## InDesign CS5

InDesign CS5

- 13 ISBN 9787302311430
- 10 ISBN 7302311439

出版时间:2013-1

 $(2013-01)$ 

页数:290

## 版权说明:本站所提供下载的PDF图书仅提供预览和简介以及在线试读,请支持正版图书。

更多资源请访问:www.tushu111.com

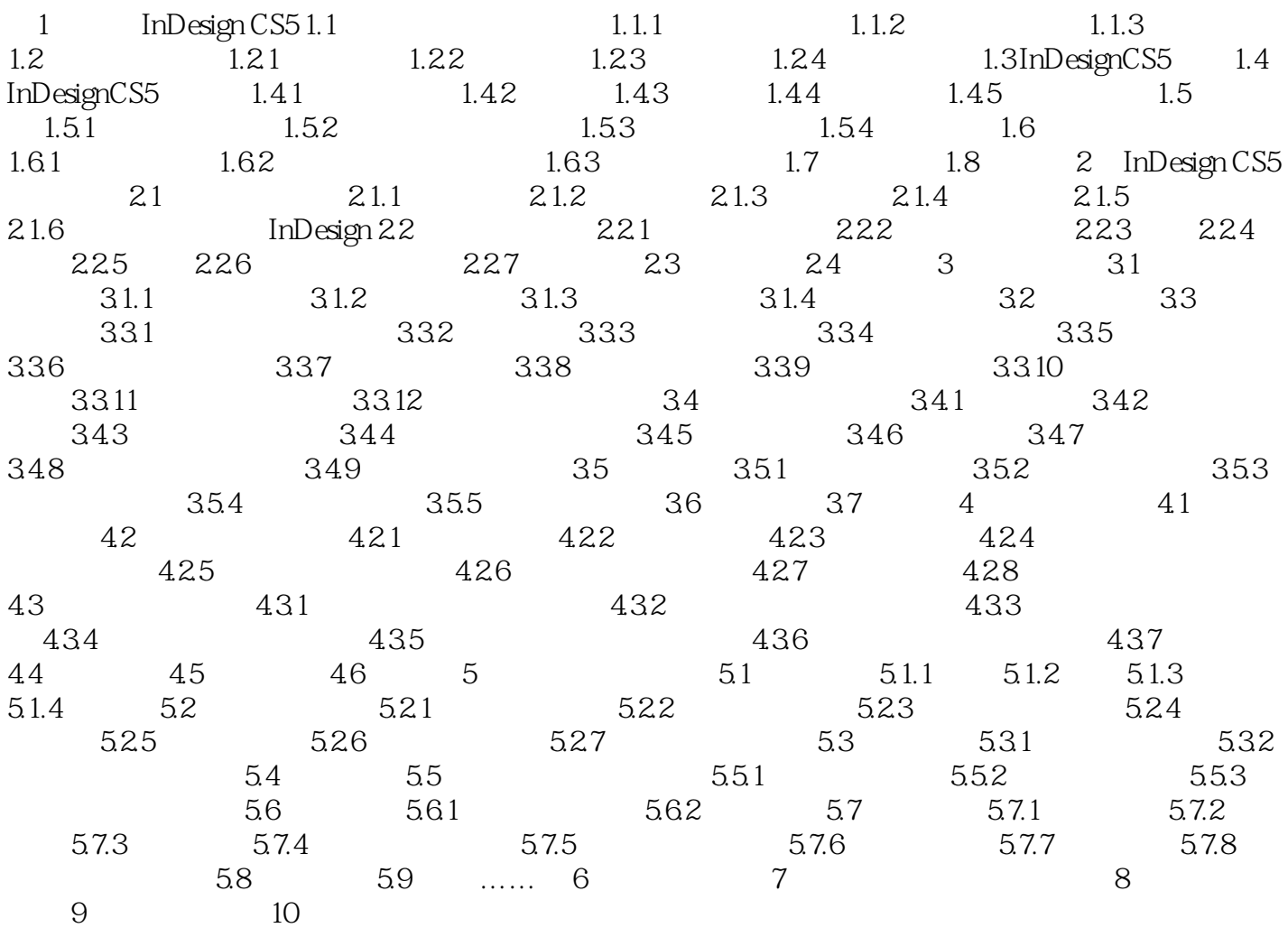

## InDesign CS5

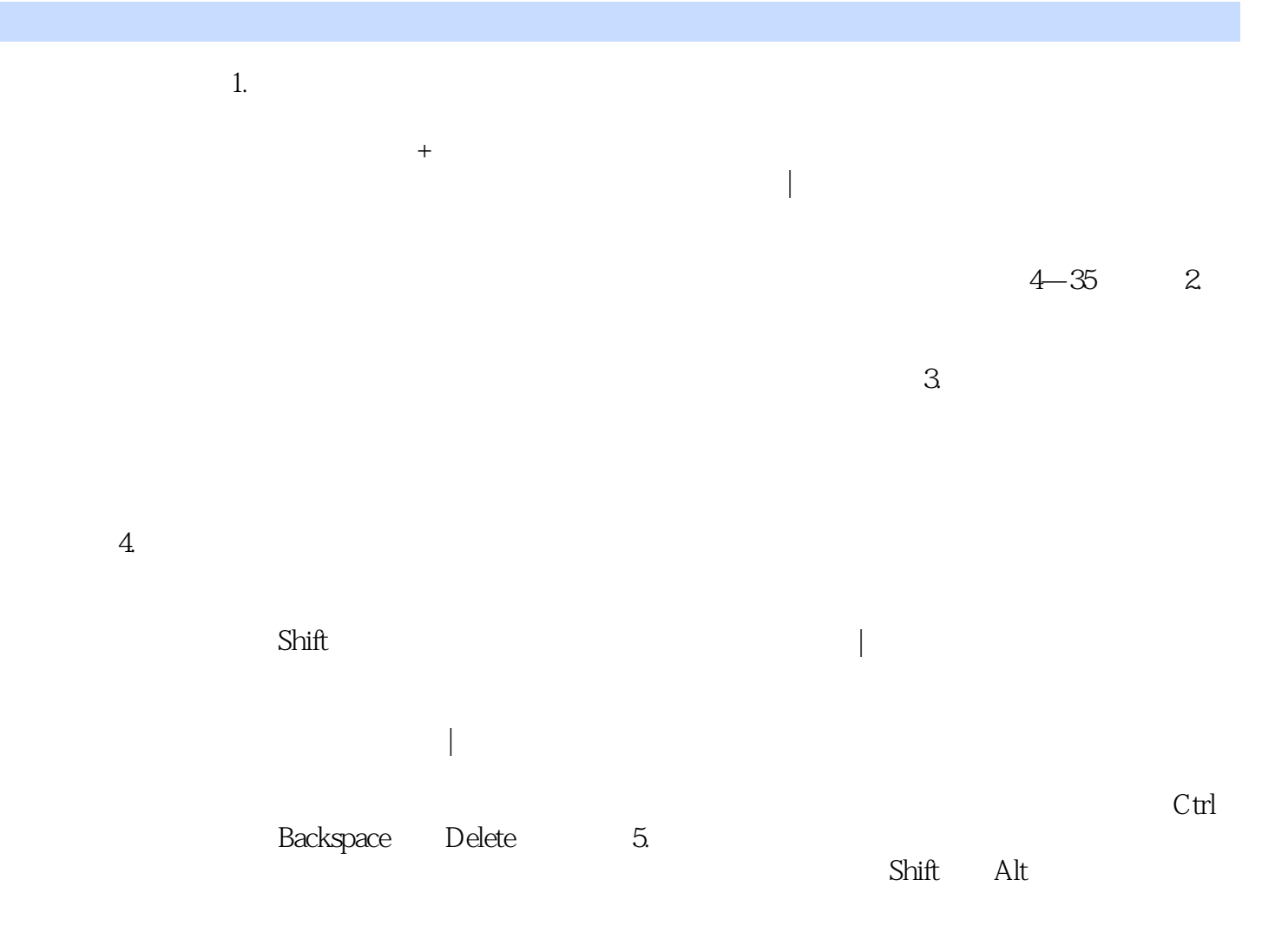

以使用下列4种方法排文文本。

## InDesign CS5

: InDesign CS5

本站所提供下载的PDF图书仅提供预览和简介,请支持正版图书。

:www.tushu111.com